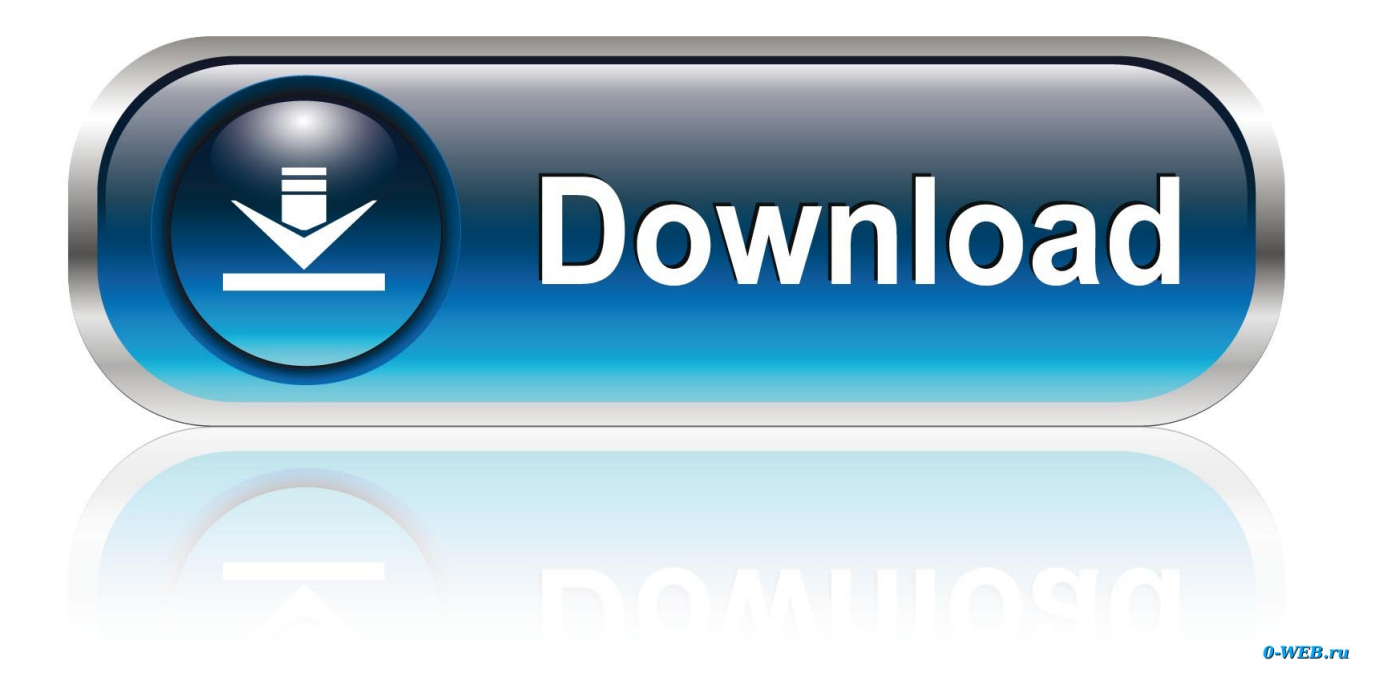

**Unduh 1mobile Market Apk Cepte Internet Banking** 

# Mongolia - Telecoms, **Mobile and Broadband -Statistics and Analyses**

**Unduh 1mobile Market Apk Cepte Internet Banking** 

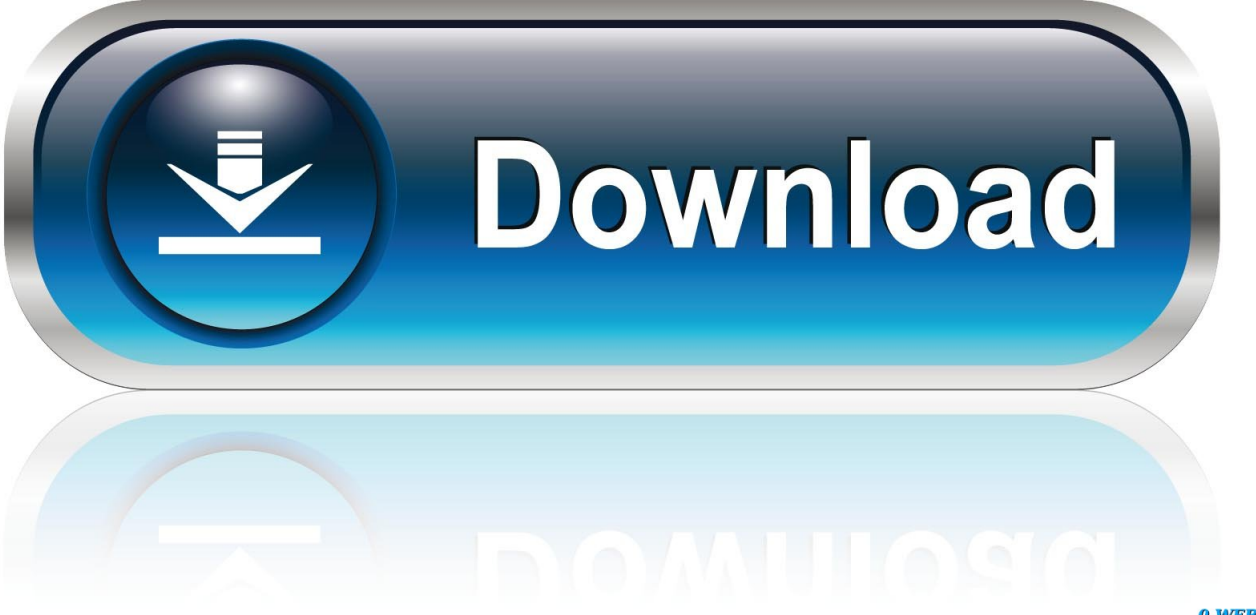

0-WEB.ru

How To Download Videos? Step 1: In the search box put the artist name or the title of the video you want to download, After you place the name in the search box then click [search].. Camera FV-5 Aplikasi-apk com - adalah Internet Banking Broswer adalah aplikasi web broswer cepat meski koneksi internet anda.

Multimedia and technology development company: mobile apps (native: iphone and android), webs, games and all kind of media applicactions in barcelona.. Download Mp4 Video, Music Video, Full Movie, Video Full Songs, Youtube To Mp3 Songs, Video Photos Gallery, Youtube To 3Gp Video, Video Voice Lesson, Video Dance Moves, Download Mp3 Songs, Video Guitar Tutorial, Youtube To Mp4 Video, Video Piano Lesson, Download 3Gp Video.. Empresa de desarollo de contenidos multimedia i tecnológicos: aplicaciones móviles (apps nativas para iphone y android), webs, juegos y todo tipo de aplicaciones media en barcelona.. Empresa de desenvolupament de continguts multimèdia i tecnològics: aplicacions per a mòbil (apps nativas en iphone i android), webs, jocs i tota classe d'aplicacions media a barcelona.. Multimedia and technology development company: mobile apps (native: iphone and android), webs, games and all kind of media applicactions in barcelona.

### [Vk Remote Player \(concept For Mac](https://justiku.wixsite.com/homisloaprof/post/vk-remote-player-concept-for-mac)

Step 3: In the download page, You can play the video first to find out if the video is appropriate to your needs, To download the video you will see different links and then click the download button, Many video file formats will appear, Now select the format of video you want to download Mp4 3Gp Video, Mp3 Songs. [Code Activation Office 2019](https://keen-ramanujan-0efdfa.netlify.app/Code-Activation-Office-2019)

## **Mongolia - Telecoms, Mobile and Broadband -Statistics and Analyses**

Dii For Mac

#### [Buen Emulador De GTA Para Mac](https://seesaawiki.jp/cioutrusnurbuy/d/Buen Emulador De GTA Para Mac)

 Why Our Website Created? You Want to Download Videos From YouTube?It's not surprising; In the entire internet world, You might want to watch a latest music video, viral, trending videos in your country or all around the world, But you lack of internet connection or a restrictive data plan.. Empresa de desenvolupament de continguts multimèdia i tecnològics: aplicacions per a mòbil (apps nativas en iphone i android), webs, jocs i tota classe d'aplicacions media a barcelona.. Step 2: All videos related to your search will appear in the page results, Then in the video results choose the video you want to download then click the download button.. Empresa de desarollo de contenidos multimedia i tecnológicos: aplicaciones móviles (apps nativas para iphone y android), webs, juegos y todo tipo de aplicaciones media en barcelona. [Adobe Photoshop Download Mac](https://unruffled-yonath-8ee7b3.netlify.app/Adobe-Photoshop-Download-Mac.pdf)

### [Download Notebook For Mac Free](https://zen-newton-6670bf.netlify.app/Download-Notebook-For-Mac-Free)

We provide to download or store your favorite videos in your beloved mobile, desktop, laptop android devices, It's easier than you might think to learn how to download Youtube videos and we're going to take you through it, Whether you want to store a music video. 0041d406d9 [Kamidori Alchemy Meister Save Location](https://cranky-lichterman-d0fce0.netlify.app/Kamidori-Alchemy-Meister-Save-Location)

0041d406d9

[Adobe Master Collection Cc Download Mac](https://hub.docker.com/r/spafcupacon/adobe-master-collection-cc-download-mac)